# **EXCEL – SKRÓTY KLAWIATUROWE**

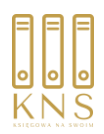

### **Edycja danych**

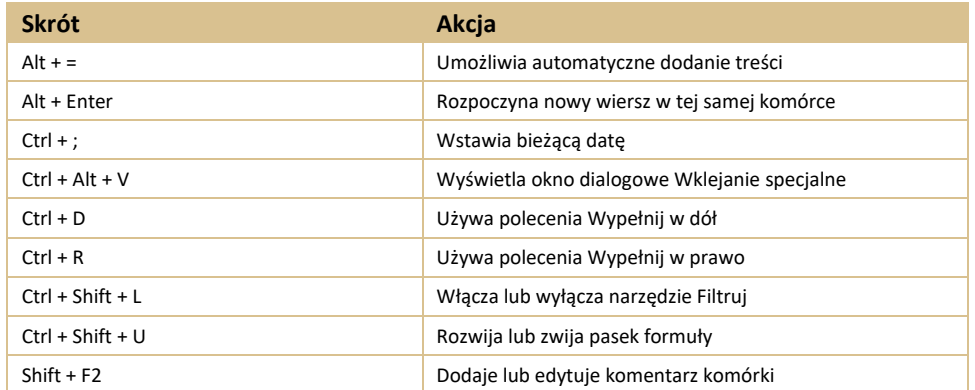

#### **Formatowanie komórek**

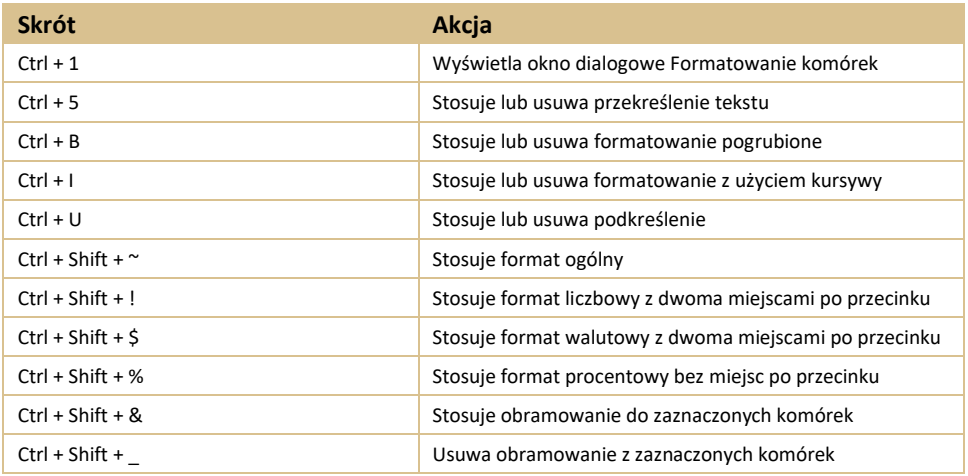

#### **Poruszanie się po arkuszu**

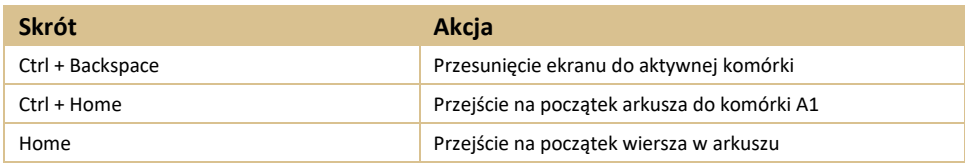

#### **Zaznaczanie komórek w arkuszu**

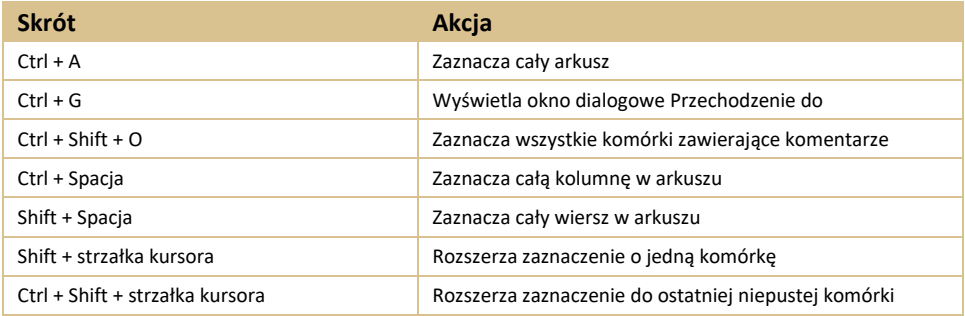

## **Pozostałe skróty**

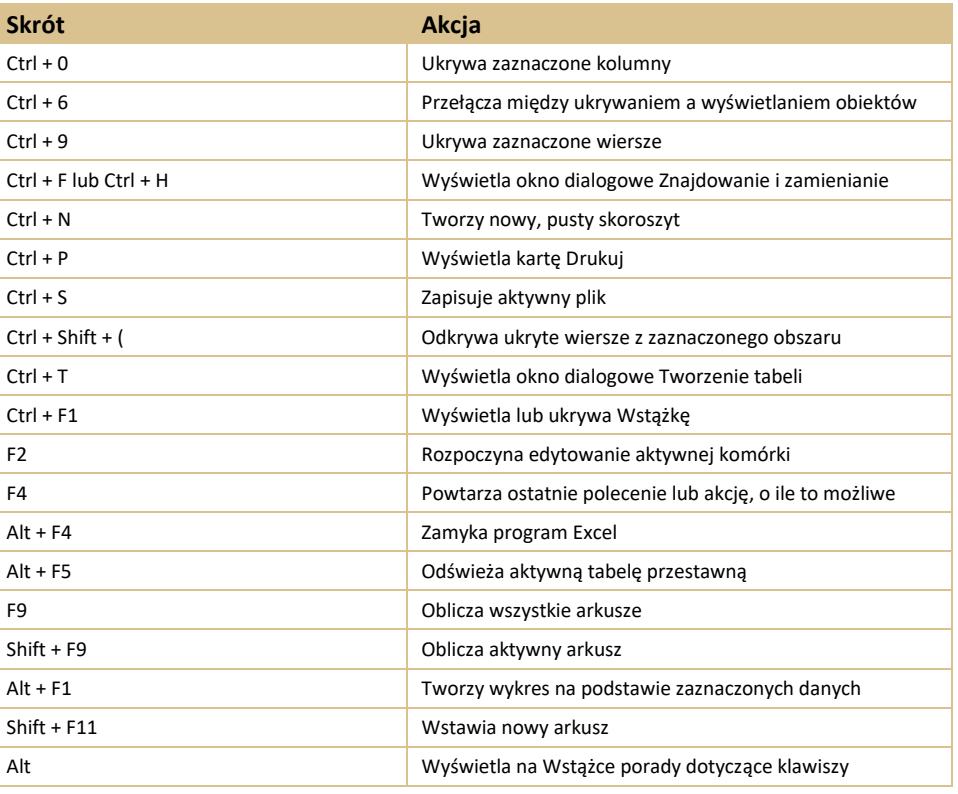